# **MINISTERE DE LA COMMUNAUTE FRANCAISE ADMINISTRATION GENERALE DE L'ENSEIGNEMENT ENSEIGNEMENT DE PROMOTION SOCIALE**

### **DOSSIER PEDAGOGIQUE**

**UNITE D'ENSEIGNEMENT**

# **PROJET DE DEVELOPPEMENT SGBD**

**ENSEIGNEMENT SUPERIEUR DE TYPE COURT DOMAINE : SCIENCES ECONOMIQUES ET DE GESTION**

#### **CODE : 7544 03 U32 D2 CODE DU DOMAINE DE FORMATION : 710 DOCUMENT DE REFERENCE INTER-RESEAUX**

**Approbation du Gouvernement de la Communauté française du 16 août 2023, sur avis conforme du Conseil général**

## **PROJET DE DEVELOPPEMENT SGBD**

#### **ENSEIGNEMENT SUPERIEUR DE TYPE COURT**

#### **1. FINALITES DE L'UNITE D'ENSEIGNEMENT**

#### **1.1. Finalités générales**

Dans le respect de l'article 7 du décret du 16 avril 1991 organisant l'enseignement de promotion sociale de la Communauté française, cette unité d'enseignement doit :

- concourir à l'épanouissement individuel en promouvant une meilleure insertion professionnelle, sociale, culturelle et scolaire ;
- répondre aux besoins et demandes en formation émanant des entreprises, des administrations, de l'enseignement et d'une manière générale des milieux socio-économiques et culturels.

#### **1.2. Finalités particulières**

L'unité d'enseignement vise à permettre à l'étudiant :

- de maîtriser les mécanismes de gestion des données dans une base de données par la programmation ;
- de reconnaître et de différencier les types de contraintes préservant la cohérence des données par la programmation ;
- d'utiliser un langage de développement actualisé ;
- de développer une réflexion technique face aux erreurs engendrées par un gestionnaire de bases de données ;
- de développer une interface visuelle de gestion des données ;
- de réaliser des jeux de test et de débugger l'application.
- d'agir avec une marge d'initiative étendue dans l'optimalisation du travail réalisé ou de la gestion des tâches ;

#### **2. CAPACITES PREALABLES REQUISES**

#### **2.1. Capacités**

#### **En programmation orientée objet :**

*En disposant d'une structure informatique matérielle et logicielle opérationnelle, d'une documentation appropriée, les consignes de réalisation de l'application lui étant précisées,*

- concevoir, installer et utiliser des objets appropriés à la solution ;
- concevoir et mettre en œuvre une procédure de test partiel et intégré ;
- justifier sa méthode de résolution ainsi que ses choix conceptuels et méthodologiques.

#### **En gestion et exploitation de bases de données**

*dans le respect des consignes données, en disposant d'une station informatique opérationnelle équipée d'un logiciel « Bases de données », en respectant les contraintes syntaxiques de celui-ci et sur base d'un cahier de charges précis,*

- développer et tester des procédures stockées à l'aide du langage SQL ;
- programmer et tester des « déclencheurs » dans un environnement SQL.

#### **2.2. Titres pouvant en tenir lieu**

Attestations de réussite des unités d'enseignement : « Programmation Orientée Objet », code n°7525 21 U32 D3 et « Gestion et exploitation de bases de données », code n° 7544 21 U32 D4, classées dans l'enseignement supérieur de type court.

#### **3. ACQUIS D'APPRENTISSAGE**

#### **Pour atteindre le seuil de réussite, l'étudiant sera capable :**

*dans le respect des consignes données, en disposant d'une station informatique opérationnelle équipée d'un logiciel « Bases de données », d'un outil de développement et sur base d'un cahier des charges fourni par le chargé de cours,* 

 *en utilisant les dernières techniques d'accès aux bases de données,*

- d'élaborer et de défendre un dossier technique reprenant :
	- o le schéma de la base de données,
	- o l'expression des contraintes en langage usuel,
	- o la documentation du code et la gestion des erreurs ;
- d'implémenter une base de données et l'intégrité des données;
- de programmer, de tester et de défendre la programmation de l'interface visuelle qui permet la gestion des données.

#### **Pour la détermination du degré de maîtrise, il sera tenu compte des critères suivants :**

- le niveau de cohérence : la capacité à établir une majorité de liens logiques pour former un ensemble organisé,
- le niveau de précision : la clarté, la concision, la rigueur au niveau de la terminologie, des concepts et des techniques/principes/modèles,
- le niveau d'intégration : la capacité à s'approprier des notions, concepts, techniques et démarches en les intégrant dans son analyse, son argumentation, sa pratique ou la recherche de solutions,
- le niveau d'autonomie : la capacité à faire preuve d'initiatives démontrant une réflexion personnelle basée sur une exploitation des ressources et des idées en interdépendance avec son environnement.

#### **4. PROGRAMME**

#### **4.1. Laboratoire : Concepts de développement SGBD**

*en disposant d'une station informatique opérationnelle équipée d'un logiciel « Bases de données », d'un outil de développement,*

*en utilisant les dernières techniques d'accès aux bases de données,*

- de se connecter sur une base de données par programmation ;
- d'ajouter, de modifier, de supprimer des données par programmation ;
- de vérifier l'intégrité des données par programmation ;
- de récupérer et de gérer les erreurs générées par la base de données par programmation ;
- d'implémenter une interface visuelle qui permet la gestion et la validation des données ;
- de programmer des transactions ;
- de découper la programmation en différentes couches (Data Access Layer, Business Object, Business Layer…) ;
- ◆ de débugger la programmation (breakpoint, Statut des variables, Step by step...).
- de s'assurer de la qualité des données d'un point de vue technique (cohérence, normalisation, complétion, actualisation, …).

#### **4.2. Laboratoire : Projet de développement SGBD**

*en disposant d'une station informatique opérationnelle équipée d'un logiciel « Bases de données », d'un outil de développement et sur base d'un cahier des charges fourni par le chargé de cours,* 

*en utilisant les dernières techniques d'accès aux bases de données,*

- d'implémenter la base de données et l'intégrité des données ;
- d'implémenter et de débugger une interface visuelle qui gère et valide les données et leur intégrité.
- d'identifier et de mettre en œuvre une solution cloud appropriée ;
- d'intégrer les solutions DevOps appropriées aux projets SGBD
	- o Logiciels de gestion de version (Git, …),
	- o Intégration continue,
	- o Déploiement continu.

#### **5. CHARGE(S) DE COURS**

Un enseignant ou un expert.

L'expert devra justifier de compétences issues d'une expérience professionnelle actualisée dans le domaine en relation avec le programme du présent dossier pédagogique.

### **6. CONSTITUTION DES GROUPES OU REGROUPEMENT**

Pour le laboratoire « Projet de développement SGBD », il est recommandé de ne pas dépasser un étudiant par poste de travail.

#### **7. HORAIRE MINIMUM DE L'UNITE D'ENSEIGNEMENT**

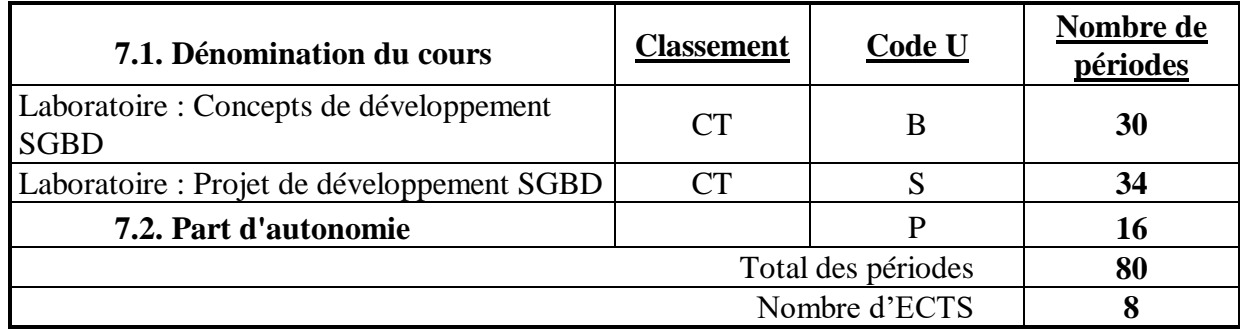